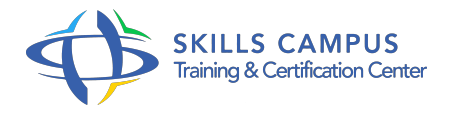

# PowerShell, automatiser l'administration Windows

# -Réference: **BPC-116** -Durée: **4 Jours (28 Heures)**

#### **Les objectifs de la formation**

- Connaître les commandes de base de PowerShell pour un usage quotidien
- Ecrire des scripts sous Windows avec PowerShell
- Gérer les utilisateurs avec des scripts PowerShell
- Automatiser l'administration des stations de travail et des serveurs avec PowerShell

# **A qui s'adesse cette formation ?**

### **POUR QUI :**

Techniciens, administrateurs et ingénieurs systèmes et réseaux.

### **Programme**

#### **Les bases du langage**

- o Installation de PowerShell.
- Les commandes, cmdlets, pipelines.
- Travaux pratiques Manipuler des alias, du fichier de profil.
- Utilisation des premières commandes.

#### **Les types et opérateurs**

- Les variables, types de base et collections.
- Les expressions régulières.
- Opérateurs (arithmétique, assignation, logique, chaîne, redirection).
- Travaux pratiques Utiliser des variables, opérateurs et expressions régulières.

# **Les structures de contrôle et les fonctions**

- <sup>o</sup> Boucle for, while, foreach, switch.
- Fonctions et pipeline.
- Passage d'arguments à un script.
- Manipulation de fichiers XML de configuration.
- Travaux pratiques Mise en oeuvre des structures de contrôle.
- Utilisation et paramétrage de fonctions.

#### **Gestion de l'affichage et navigation**

- Contrôle de sortie et redirection (pagination, impression).
- Déplacement dans les lecteurs PowerShell.
- Accès aux données d'environnement système.

#### **Gestion d'erreurs**

- Catégories d'erreur.
- Capture d'une erreur.
- Débogage de scripts : trace d'exécution, mode strict.
- Journal d'événements Windows.
- o Travaux pratiques Débogage.
- <sup>o</sup> Illustration de l'usage des exceptions.

# **Utilisation de .NET et COM via PowerShell**

- Utilisation des bibliothèques d'objets pour manipuler les composants du système.
- Accès à l'internet via PowerShell.
- PowerShell et l'interface graphique : formulaires.
- Accès aux journaux d'événements, réseau.
- o Travaux pratiques Manipuler des objets WebClient.
- Accès au réseau.

#### **Utilisation de PowerShell pour l'administration**

- Administrer Windows avec WMI.
- Gestion des processus locaux et des services.
- Collecte d'informations.
- o Inventaire des installations.
- Manipulation des fichiers et dossiers, des clés et des entrées de registre.
- Changement d'état d'un ordinateur.
- Utilisation d'imprimantes.
- Tâches de gestion réseau.
- Travaux pratiques Retrouver les partages d'un poste.
- o Tester la présence de machines sur le réseau.
- Récupérer des informations.
- Démarrer et arrêter des processus.
- Exploiter des événements, services, la base de registre.
- **Gestion de la sécurité des scripts PowerShell**  $\bullet$ 
	- Authentification utilisateur, stratégie d'exécution.
	- <sup>o</sup> Signature des scripts, utilisation de certificats.
	- o Stockage du mot de passe.

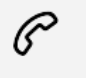

(+212) 5 22 27 99 01 (+212) 6 60 10 42 56 Contact@skills-group.com

 Nous sommes à votre disposition : De Lun - Ven 09h00-18h00 et Sam 09H00 – 13H00

 Angle bd Abdelmoumen et rue Soumaya, Résidence Shehrazade 3, 7éme étage N° 30 Casablanca 20340, Maroc